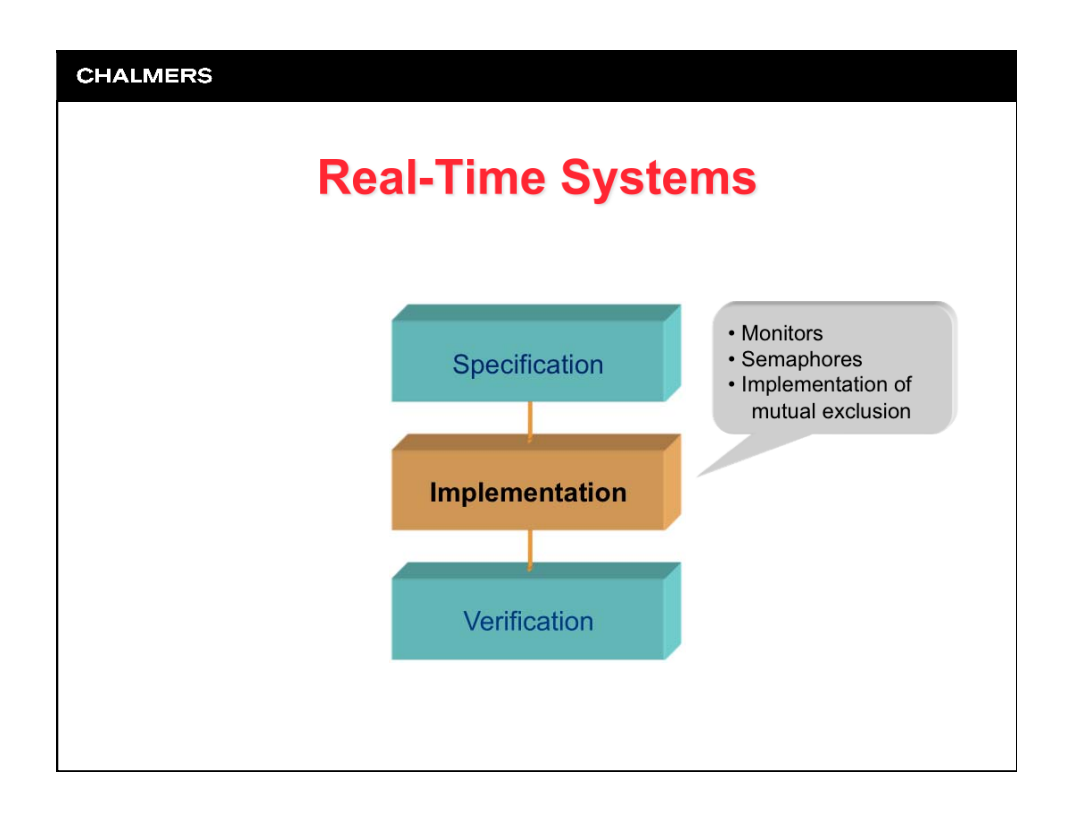

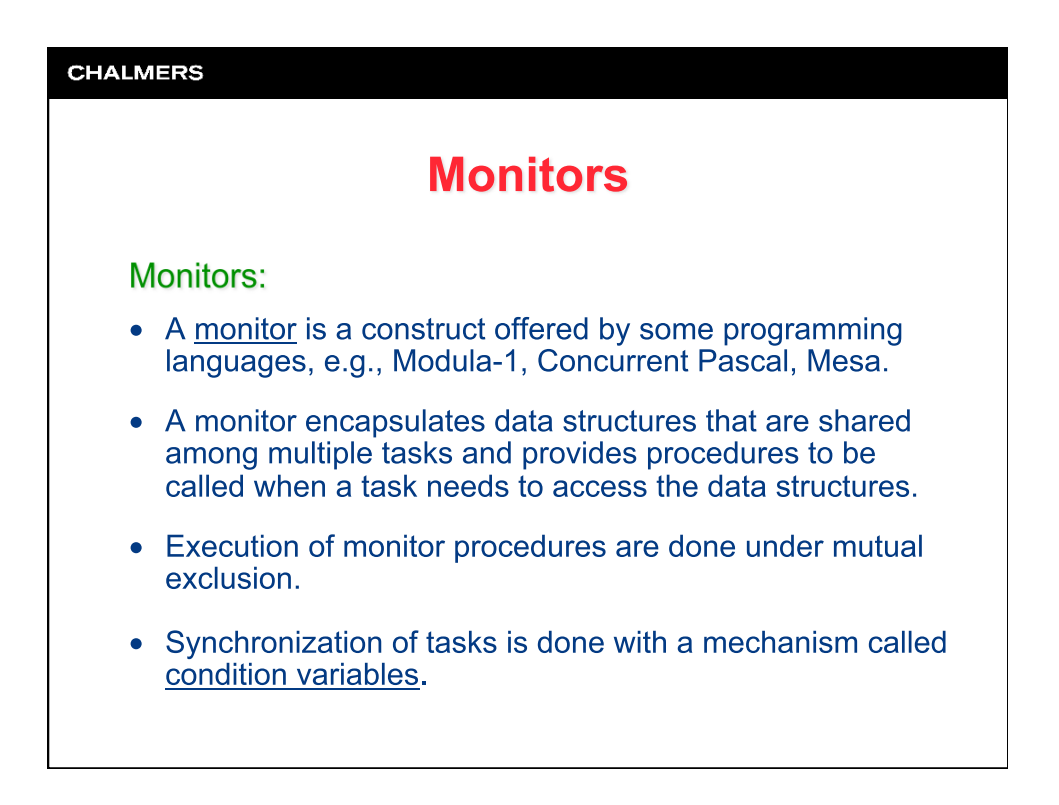

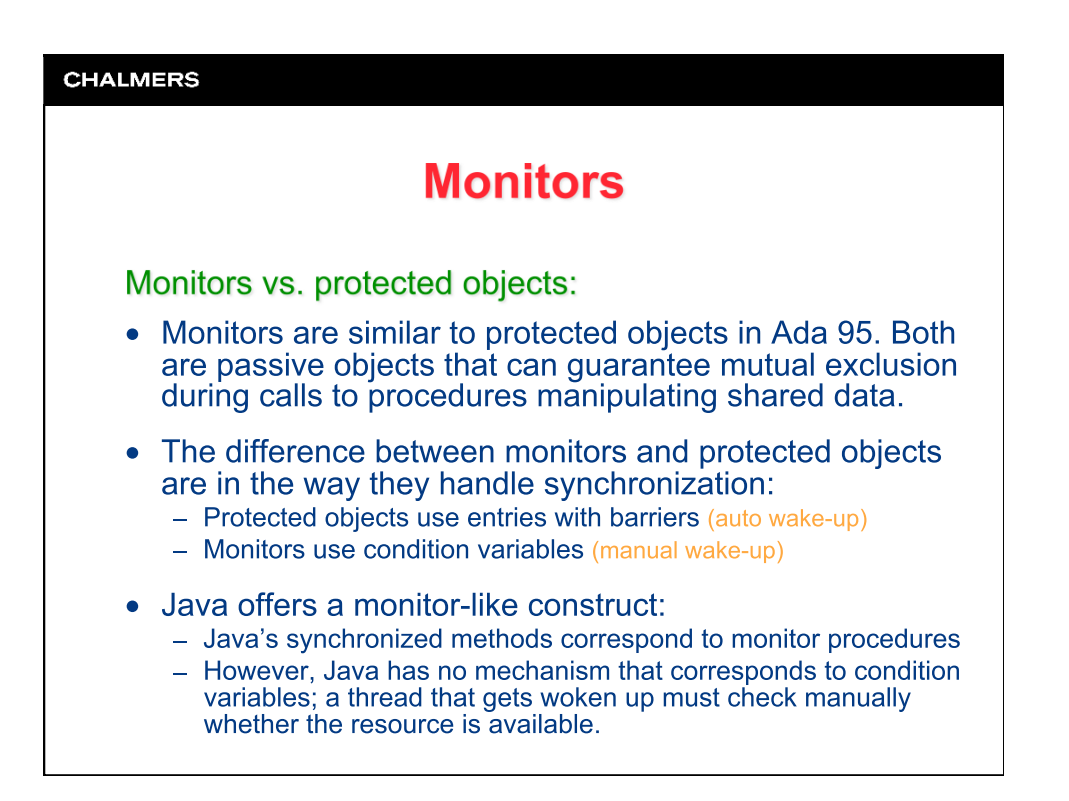

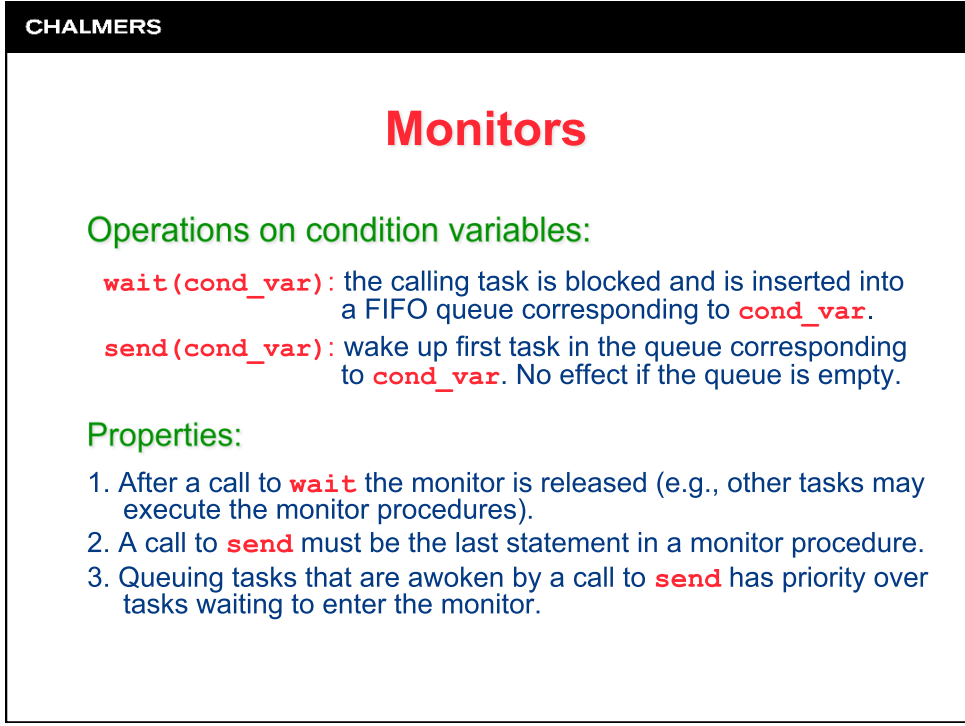

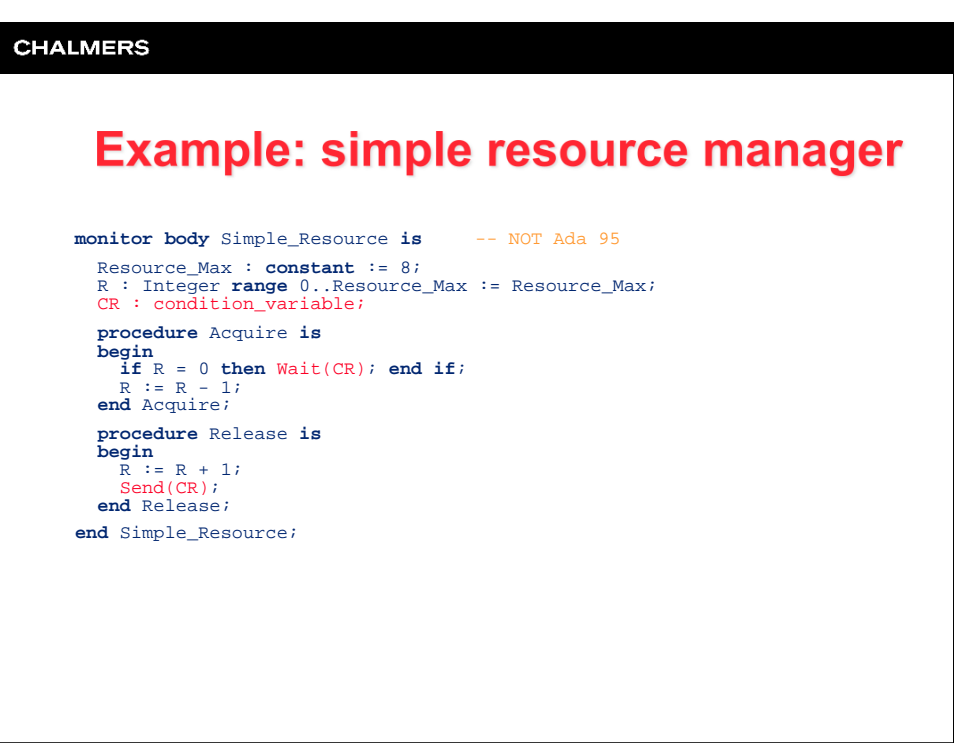

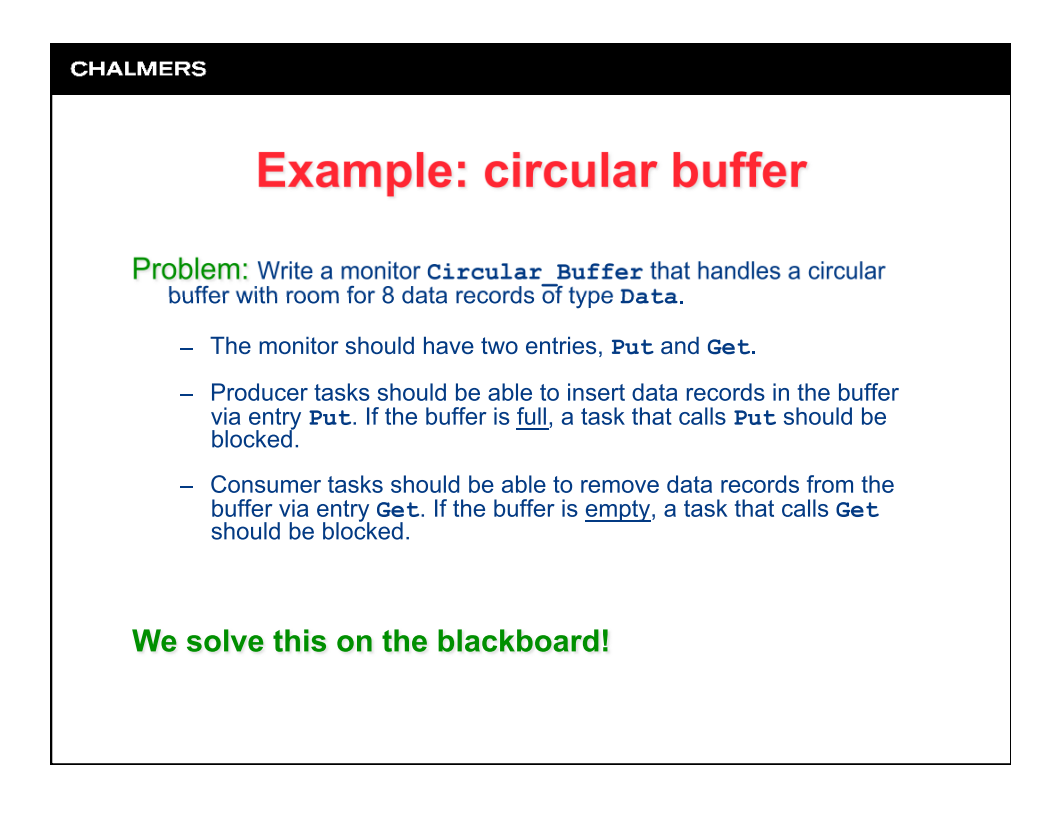

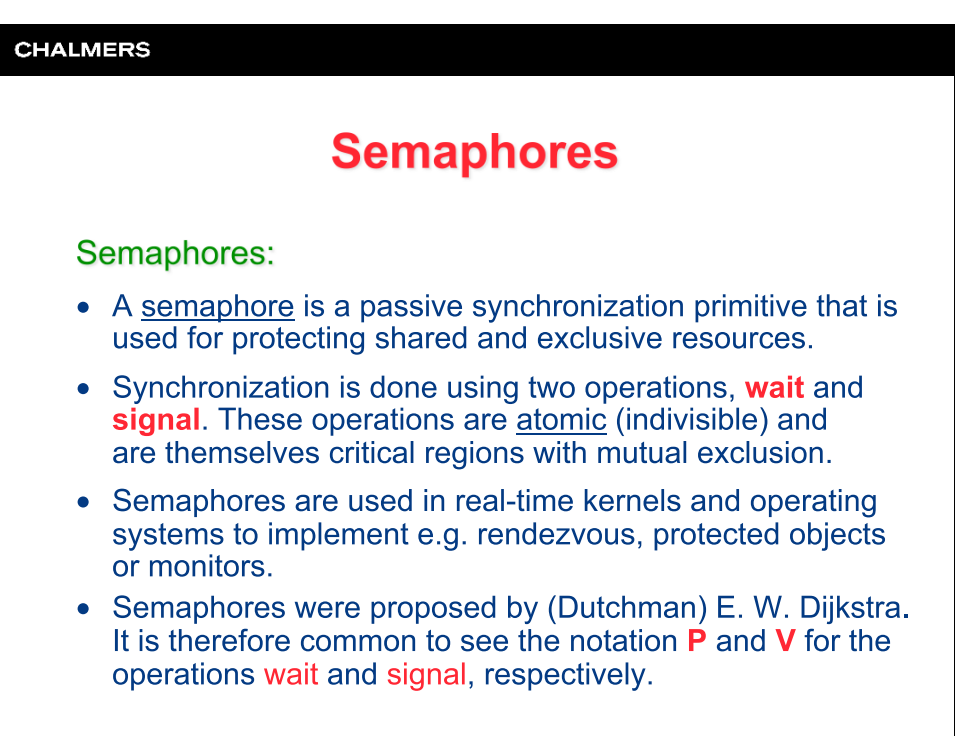

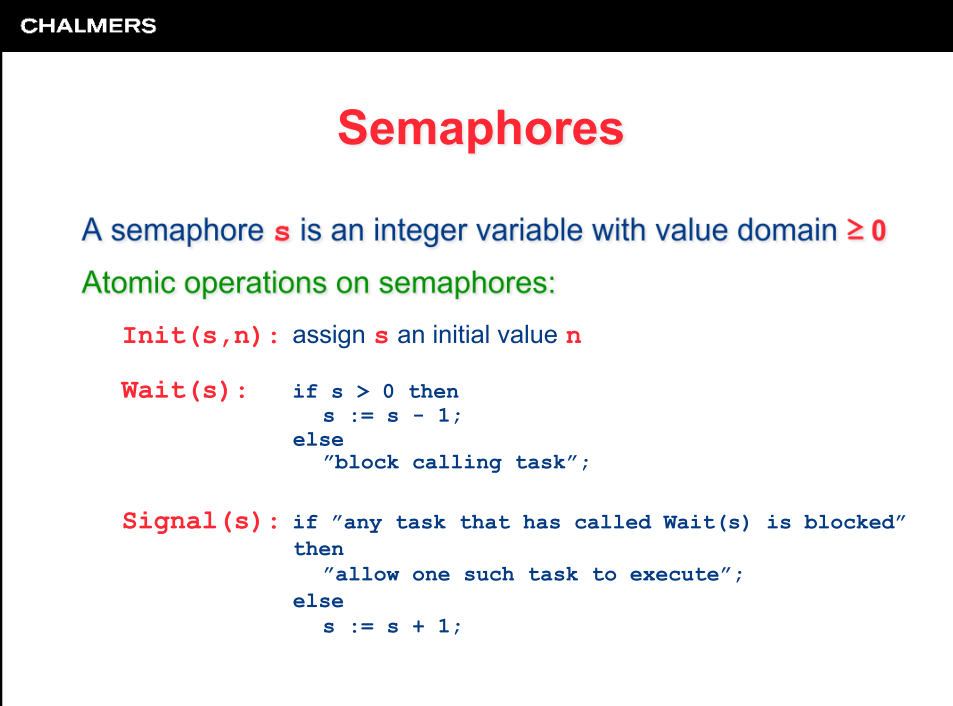

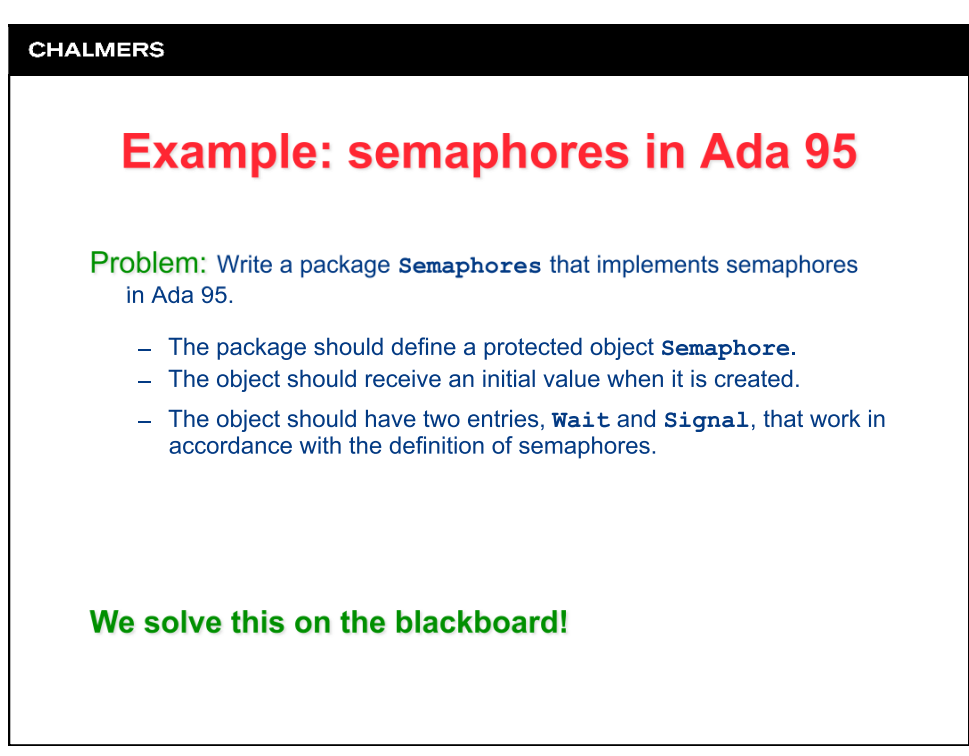

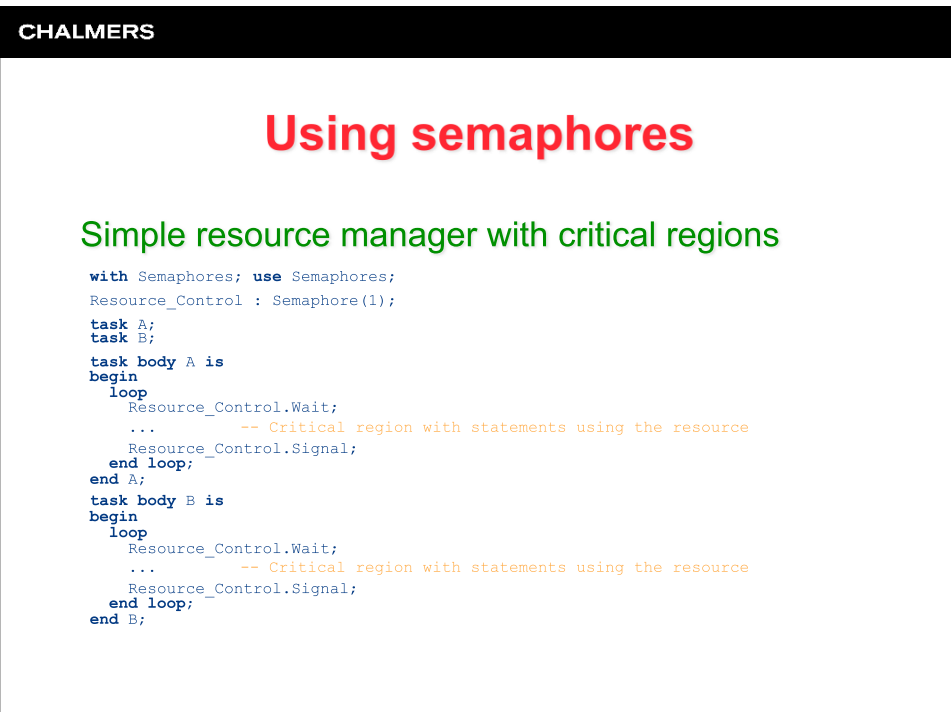

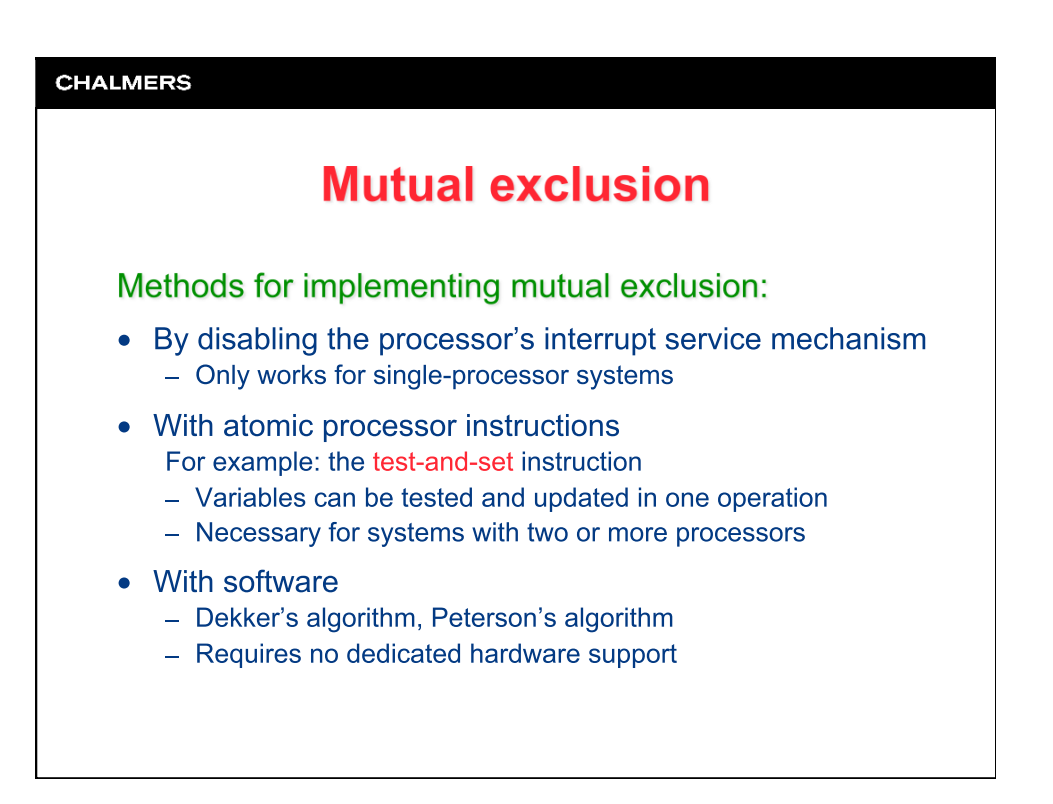

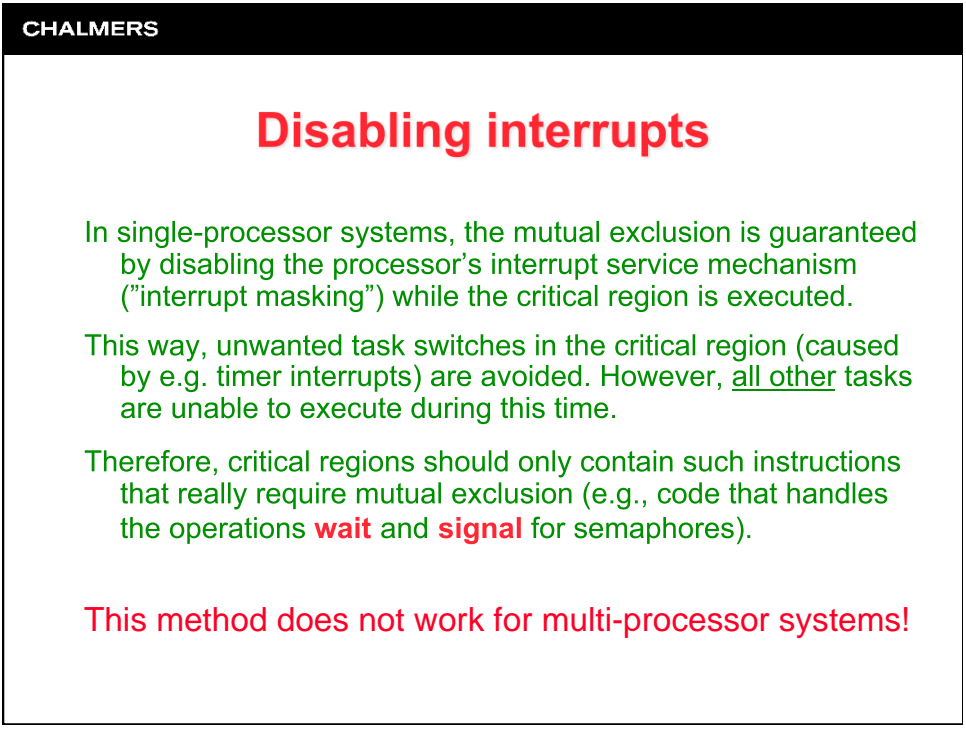

 $\overline{\phantom{a}}$ 

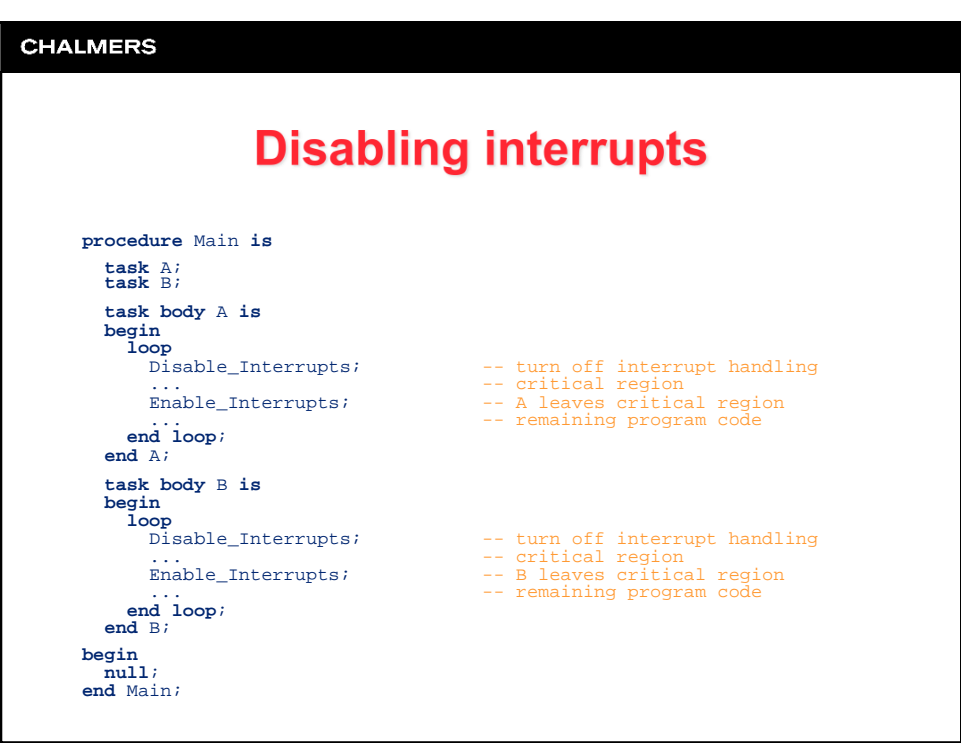

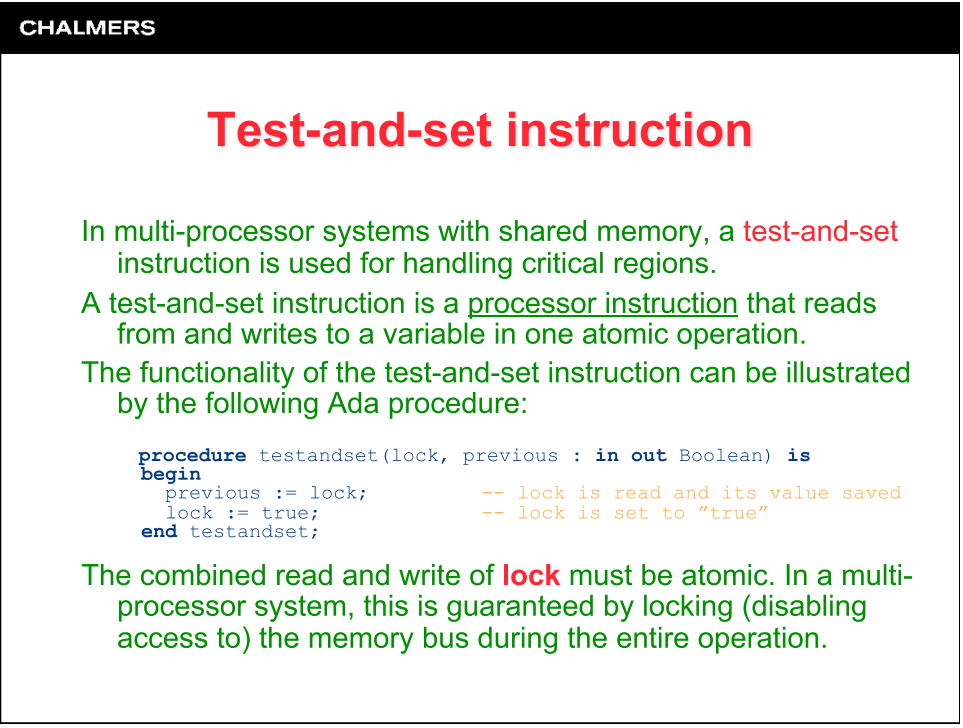

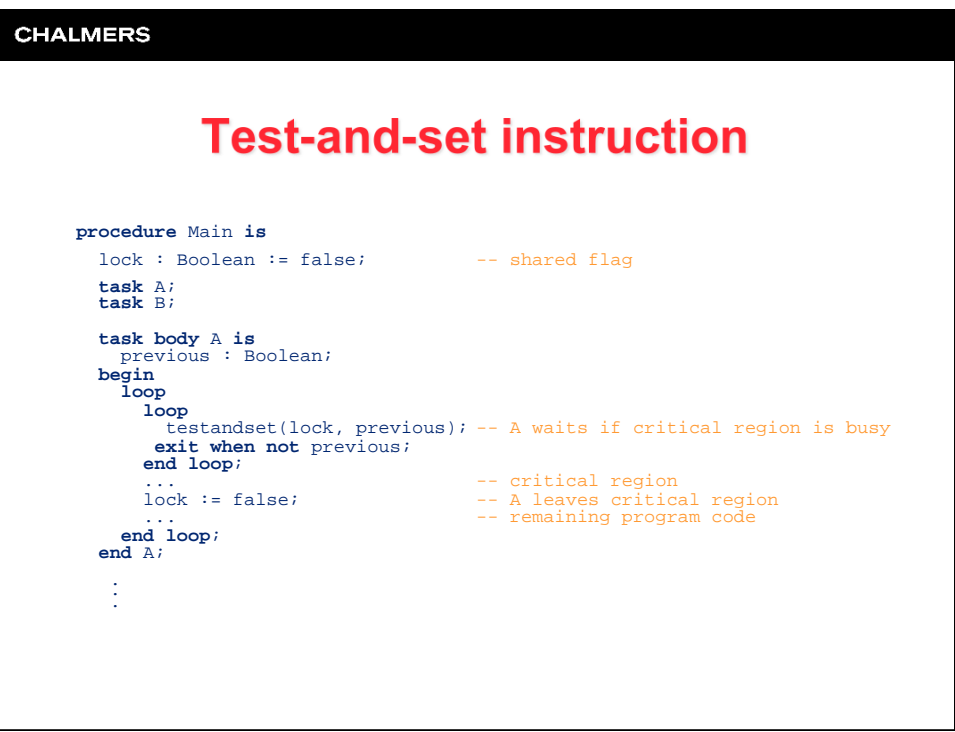

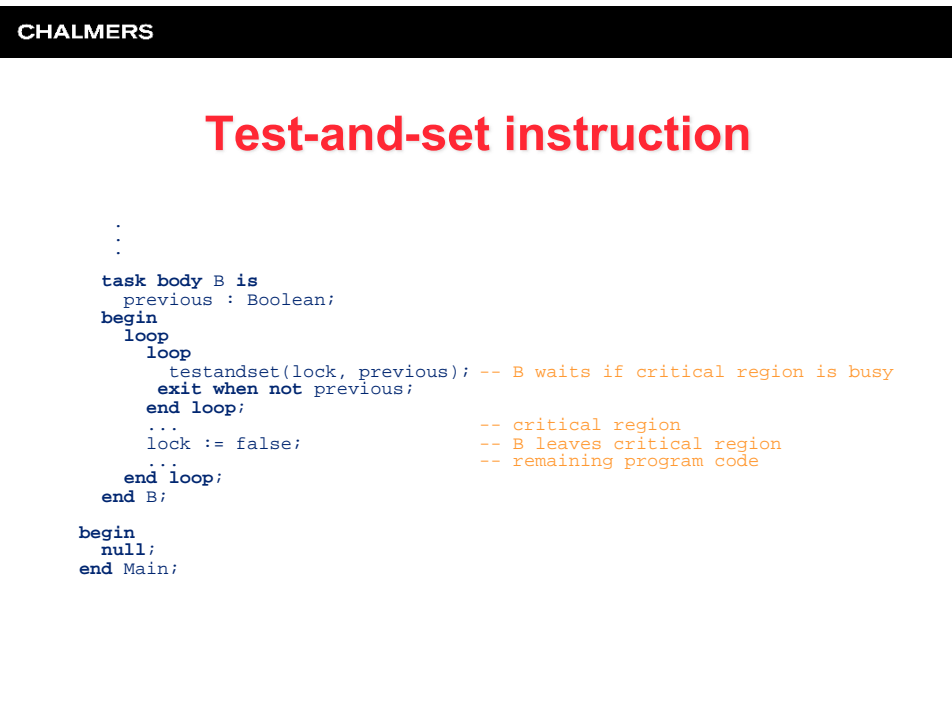

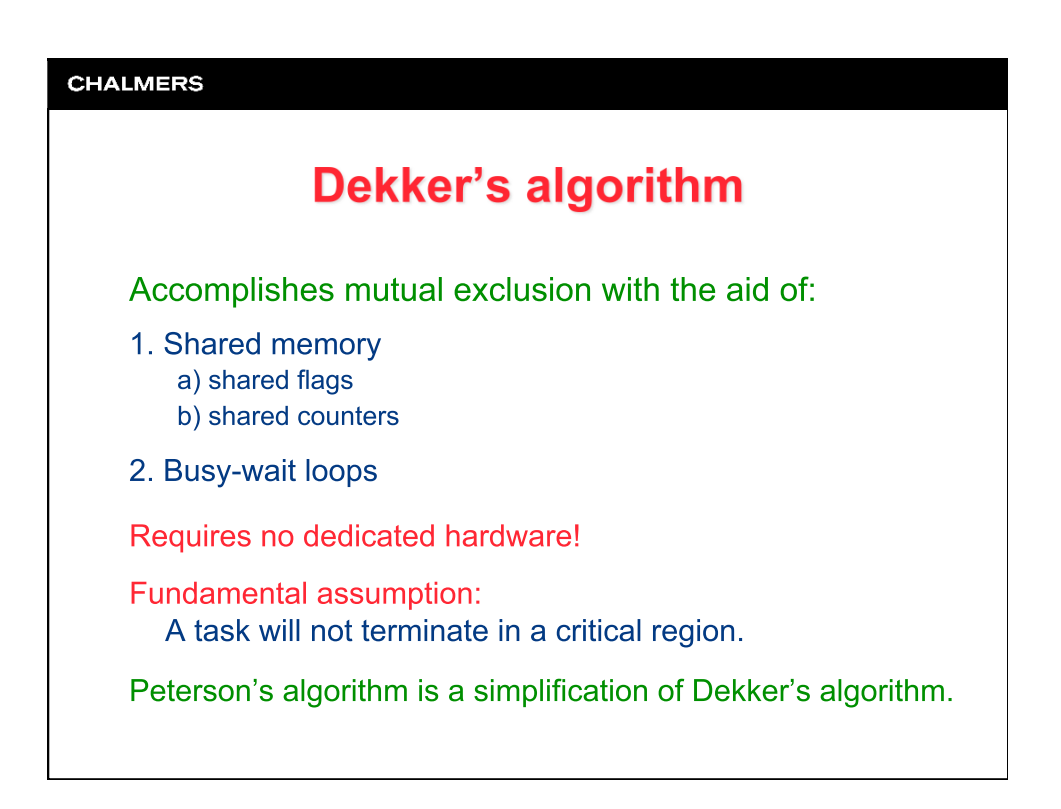

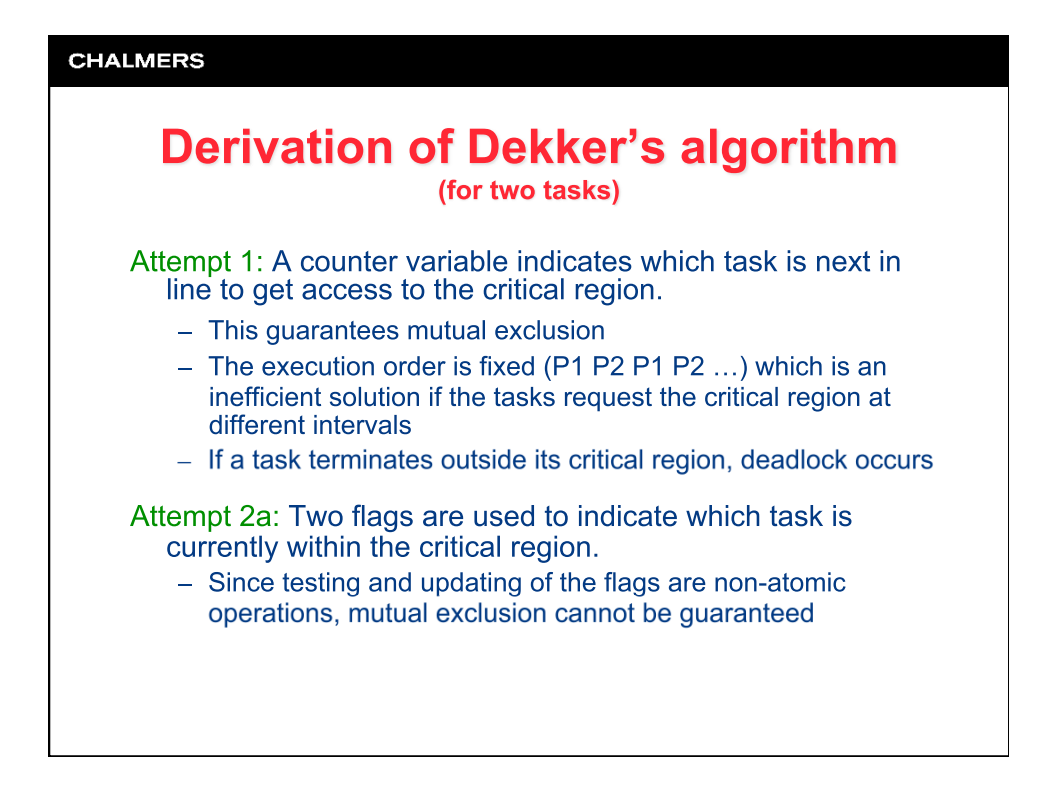

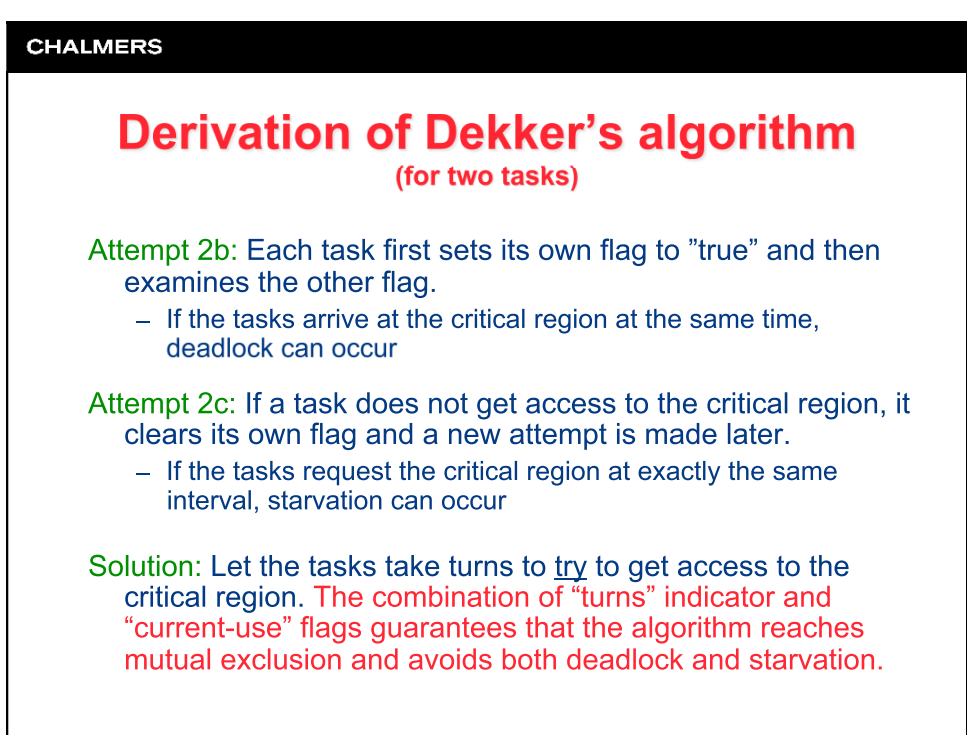

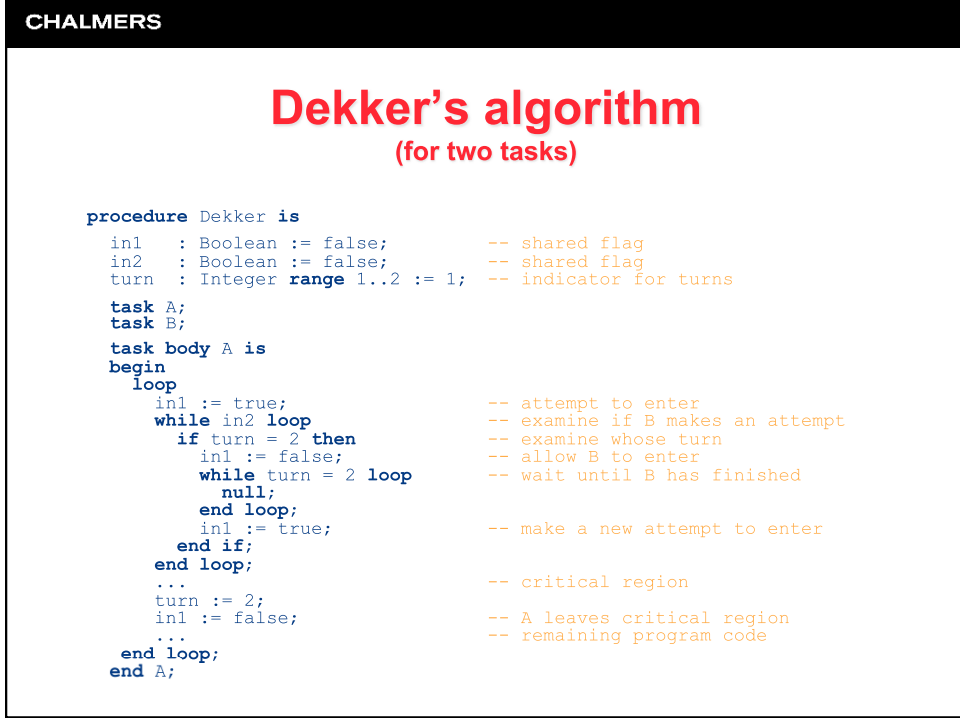

```
CHALMERS
                                     Dekker's algorithm
                                                       (for two tasks)
         \frac{1}{2}.
          task body B is 
 begin 
         loop<br>
in<br>
in 1 loop<br>
if turn = 1 then<br>
in 1 loop<br>
in turn = 1 then<br>
in 2 := false;<br>
in turn = 1 loop<br>
in turn = 1 loop<br>
in turn = 1 loop<br>
in turn = 1 loop<br>
in turn = 1 loop<br>
and turn = 2 wait until A has finished<br>
and 1 in
          end loop; in2 := true; -- make a new attempt to enter
         end if;<br>
end loop;<br>
\therefore<br>
\tan x = 1;<br>
end i \therefore<br>
end i \therefore<br>
end i \therefore in2 := false; -- B leaves critical region ... -- remaining program code
                end loop; 
             end B; 
         begin 
 null; 
         end Dekker;
```